# **DIGE05**

## Násep – vývoj sedání v čase (konsolidace)

Program: MKP – Konsolidace

Soubor: Demo\_manual\_37.gmk

## Úvod

Tento příklad ilustruje použití modulu GEO5 MKP – Konsolidace při výpočtu vývoje sedání v čase v důsledku výstavby náspu. Cílem úlohy je stanovit, jak se vyvíjí deformace podloží a samotného náspu v důsledku postupné redistribuce pórových tlaků. Výsledkem analýzy je pole vodorovných a svislých posunutí a pole pórových tlaků ve zvolených časech od výstavby náspu.

### Zadání úlohy

Podloží náspu tvoří písčitá zemina překrytá 4,5 m mocnou vrstvou jílovité zeminy. Průřez náspu je lichoběžníkový, v patě je široký 20 m, v koruně je široký 8,5 m a vysoký je 4 m.

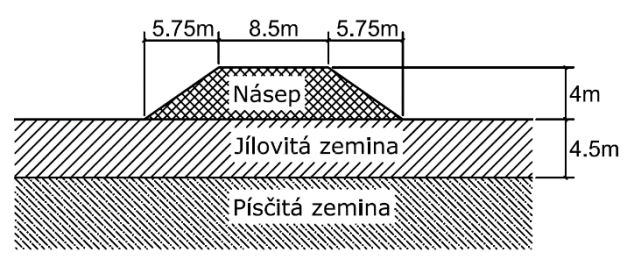

Mechanickou odezvu zemin a materiálu náspu budeme modelovat Mohr-Coulombovým modelem. Parametry modelu – vlastní tíha  $\gamma$ , Youngův modul pružnosti  $E$ , Poissonovo číslo  $\nu$ , úhel vnitřního tření  $\varphi$  a soudržnost  $c$  – jsou uvedeny v následující tabulce. Parametry  $k_{x, sat}$  a  $k_{y, sat}$  představují vodorovný a svislý součinitel permeability plně nasycené zeminy. Poznamenejme, že numerické řešení úlohy konsolidace z předpokladu plně nasycené zeminy vychází. To platí i pro zeminy nad hadinou podzemní vody. Orientační hodnoty tohoto součinitele pro jednotlivé typy zemin lze nalézt v online nápovědě pro GEO5 MKP na [http://www.fine.cz/napoveda/geo5/cs/koeficient-filtrace-01/.](http://www.fine.cz/napoveda/geo5/cs/koeficient-filtrace-01/)

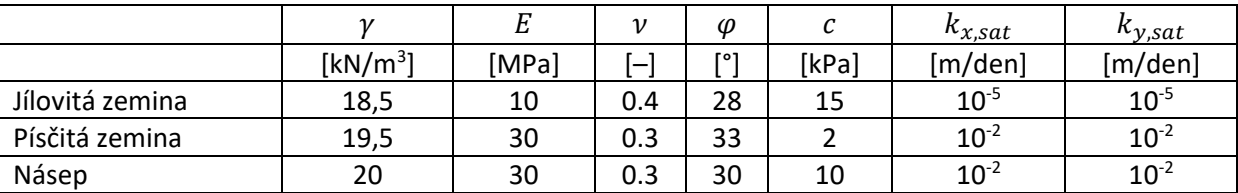

Ustálená počáteční hladina podzemní vody je 1 m pod terénem. Naším cílem je stanovit deformace a pórový tlak v časech 7 dní, 30 dní, 1 rok a 10 let poté, co byl násep vybudován.

## Řešení – zadání vstupních dat

Základní nastavení projektu, geometrie úlohy a materiálové parametry se zadávají v režimu topologie [Topo]. Zde se také vygeneruje síť konečných prvků. Okrajové podmínky a konstrukce náspu se předepisují následně v jednotlivých výpočetních fázích [1] - [5].

#### Nastavení projektu

V režimu [Topo]->Nastavení zvolíme *rovinný* typ úlohy a typ výpočtu *konsolidace*.

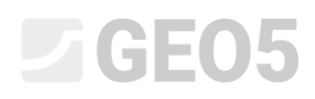

*Poznámka: Pro možnost zobrazení širší nabídky vypočtených veličin zvolíme též Podrobné výsledky. S touto volbou program vykresluje nejen pole posunutí, pórových tlaků a rychlostí, ale též hodnoty složek přetvoření a invarianty napětí.*

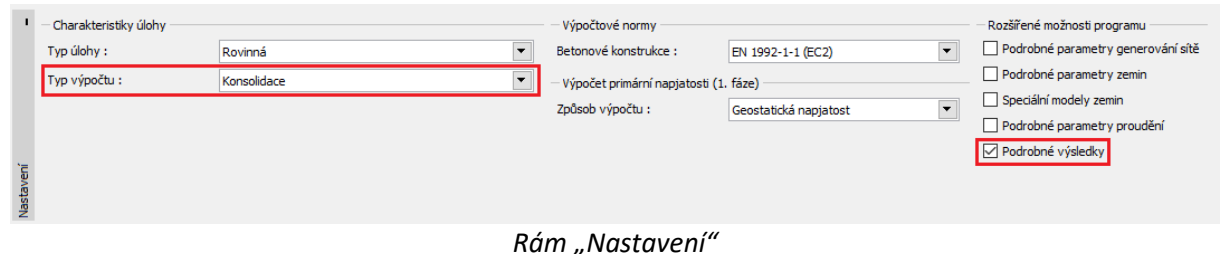

#### Geometrie řezu náspem

Rozsah modelu a rozhraní mezi zeminami se zadávají v režimu [Topo]->Rozhraní. Pro tvorbu geometrie nám postačí definovat půdorysný rozsah modelu od -30 do 30 m a tři rozhraní. První rozhraní určuje úroveň původního terénu. Souřadnice jeho bodů jsou [-30, 0], [-10, 0], [10, 0] a [30, 0]. Druhé rozhraní se nachází mezi vrstvami podloží a má body [-30, -4,5] a [30, -4,5]. Třetí rozhraní udává tvar budoucího náspu a má body [-10, 0], [-4,25, 4], [4,25, 4] a [10, 0]. Hloubku modelu od nejhlubšího bodu rozhraní nastavíme v okně *Rozsahy* na 5,5 m.

#### Materiál

Výpočet konsolidace je sdruženou úlohou řízenou jak mechanickými, tak i hydraulickými zákony. Z tohoto důvodu je nutné zadat materiálové parametry používané jak při standardní analýze napětí, tak při řešení proudění. Materiálové parametry se zadávají v režimu [Topo]->Zeminy. Zde vytvoříme tři materiály s modelem Mohr-Coulomb a nastavíme parametry podle tabulky v zadání. Úhel dilatance uvažujeme pro všechny materiály nulový,  $\psi$  = 0°.

Vytvořené materiály dále v režimu [Topo]->Přiřazení přiřadíme příslušným oblastem.

#### Síť konečných prvků

Jelikož je rozsah úlohy ve vodorovném směru relativně velký, je vhodné při okrajích úlohy, kde neočekáváme významné deformace, vytvořit síť s většími prvky. V režimu [Topo]->Zahuštění linií vybereme postupně svislou levou a pravou svislou linii určující ohraj úlohy a zadáme dosah 20 m a délku prvku 2 m. Na spodní linii modelu určíme dosah 6 m a délku prvku 2 m. V režimu [Topo]- >Generování sítě pak vygenerujeme síť s velikostí prvku 1 m. Výsledkem je trojúhelníková síť na následujícím obrázku.

## L T G E 0.5

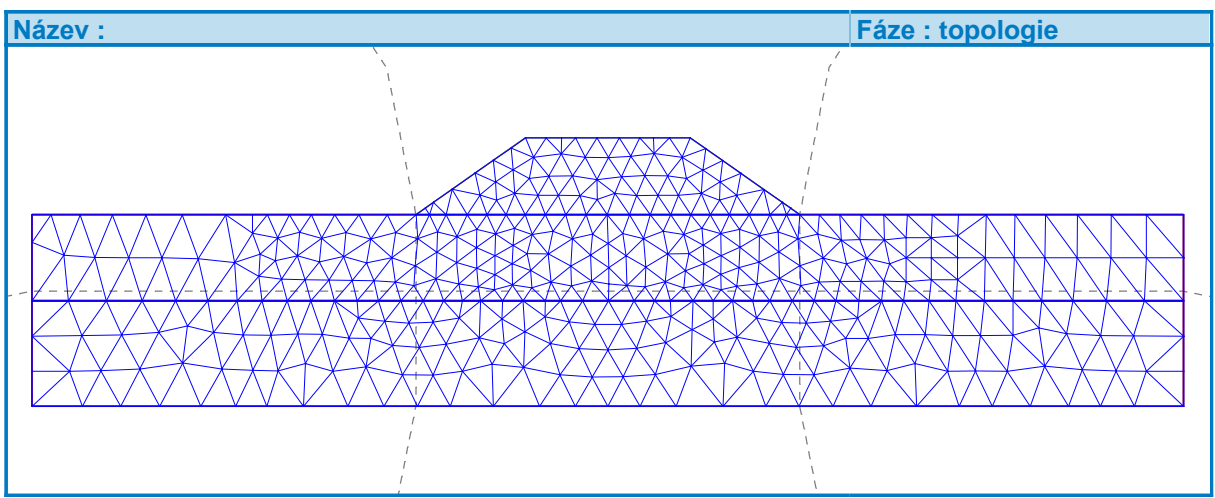

Síť konečných prvků "zředěná" u dolní a bočních hranic

## Výpočetní fáze č.1 – výchozí geostatická napjatost

První výpočetní fáze slouží k nastavení počáteční geostatické napjatosti a pórových tlaků. V této výpočetní fázi jsou v modelu aktivní pouze zeminy podloží, samotný násep je neaktivní. To nastavíme v rámu Aktivace. V rámu Přiřazení zkontrolujeme, že vrstvám v podloží je přiřazen odpovídající materiál. Dále v rámu Voda zadáme výchozí hladinu podzemní vody, která je 1 m pod terénem. Zadáme jí body [-30, -1] a [30, -1]. Okrajové podmínky pro napěťo-deformační část úlohy zadáme v rámu Liniové podpory. Zde zaškrtneme "Automaticky generovat liniové podpory na okrajích". Získáme následující podpory na okrajích úlohy.

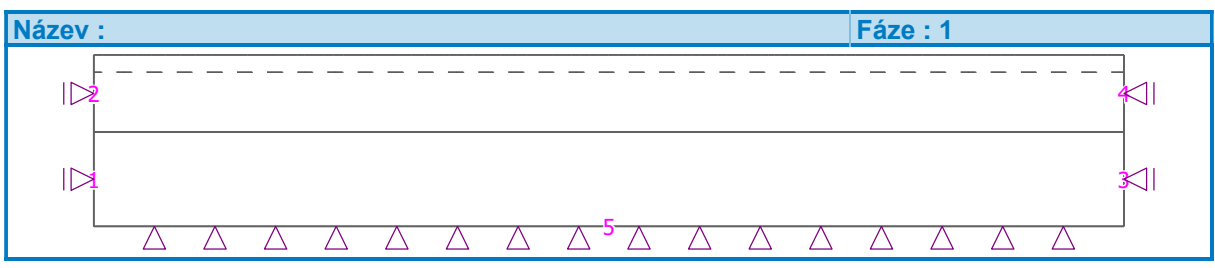

*Okrajové podmínky automaticky vygenerované na okrajích modelu*

Nakonec v rámu Výpočet spustíme analýzu. Výsledkem je nedeformované podloží s rozložením pórového tlaku zobrazeným na následujícím obrázku.

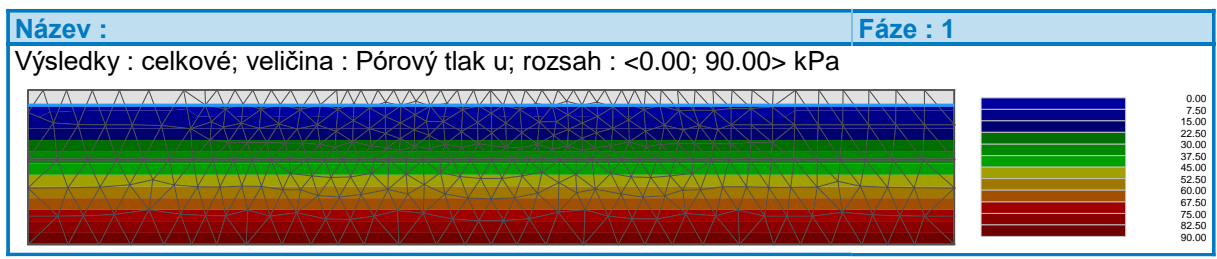

*Výchozí rozložení pórového tlaku*

## Výpočetní fáze č.2 – vytvoření náspu a výpočet sedání

V druhé výpočetní fázi simulujeme výstavbu náspu tím, že jeho oblast aktivujeme v rámu Aktivace. Na rozdíl od první fáze, kde probíhal pouze statický výpočet, musíme v druhé a následujících fázích zadat okrajové podmínky i pro hydraulickou část úlohy. Ty nastavíme v rámu Linie proudění. Zde

## L T G E 0 5

zadáme na všech okrajích propustný typ hranice, protože v této úloze podzemní vodě nic nebrání přes hranice procházet. V rámu Výpočet nastavíme čas trvání fáze 7 dní a spustíme výpočet. Svislé sedání vykreslené na deformované síti konečných prvku a pórový tlak vykreslený na nedeformované síti ukazují následující dva obrázky.

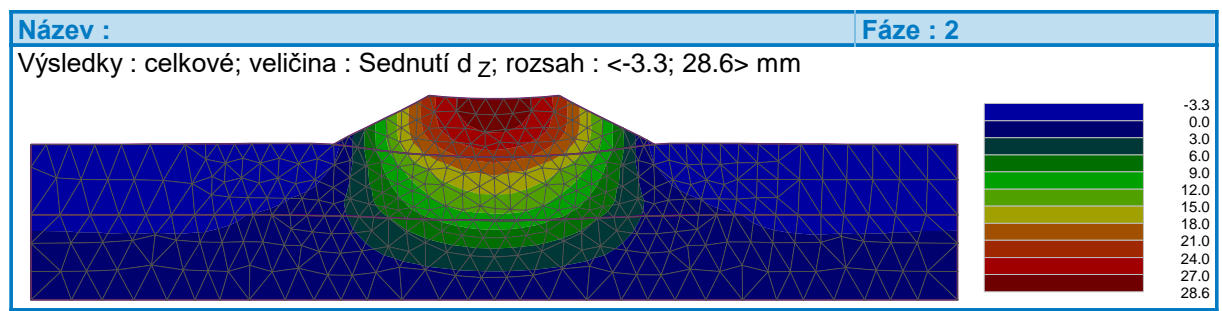

*Pole svislých posunutí (sedání) v době 7 dní od výstavby náspu.*

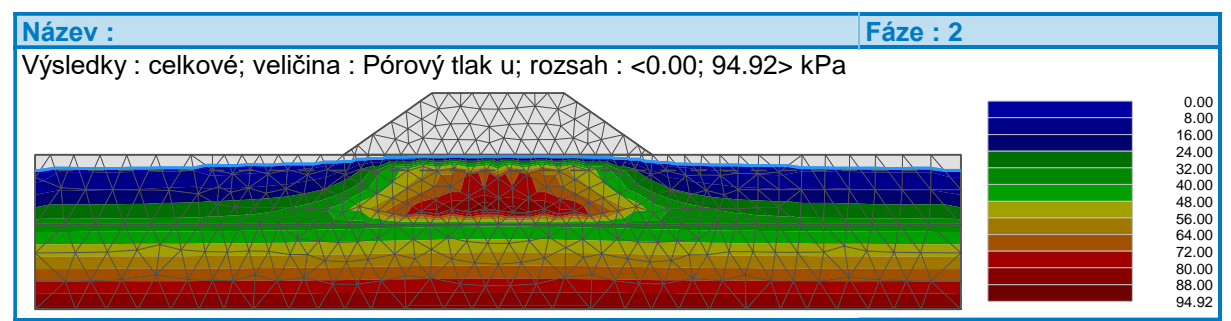

*Pole pórového tlaku v době 7 dní od výstavby náspu.*

Z rozložení pórového tlaku je patrné, že v oblasti pod náspem došlo k jeho nárůstu. Tento zvýšený pórový tlak pomáhá přenášet přírůstek svislého napětí způsobený náspem. V následujících výpočetních fázích bude docházet k redistribuci zvýšeného pórového tlaku, což povede k dalšímu sedání, aniž by se měnilo svislé zatížení způsobené výstavbou náspu.

## Výpočetní fáze č.3-č.5 – výpočet následného sedání

V následujících fázích č.3, 4 a 5 budeme počítat deformaci a pórový tlak v čase 30 dní, 365 dní a 3650 dní od stavby náspu. Geometrie, materiál a přitížení se v úloze nemění, a tak ponecháme všechno nastavení beze změn, shodné s fází č.2. Před spuštěním výpočtu v každé fázi pouze nastavíme odpovídající délky jejich trvání. Délky trvání fází se sčítají, proto nastavíme délku třetí fáze 23 dní, délku čtvrté fáze 335 dní a délku poslední páté fáze 3285 dní. Vypočtený vývoj sedání a pórového tlaku je na následujících obrázcích.

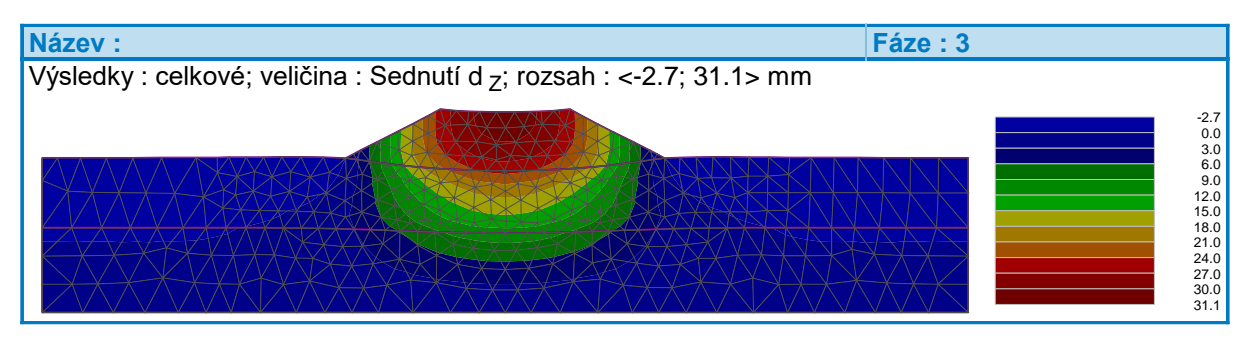

*Pole svislých posunutí (sedání) v době 30 dní od výstavby náspu.*

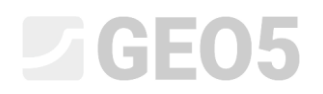

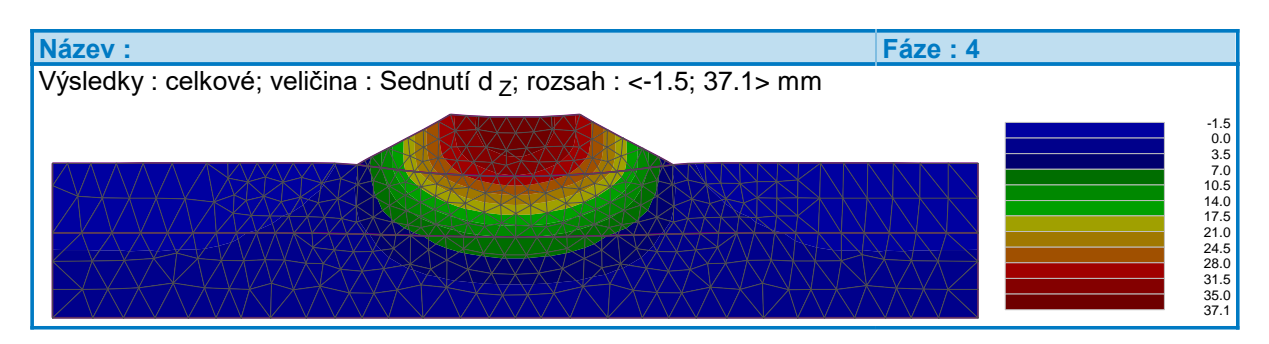

*Pole svislých posunutí (sedání) v době 1 rok od výstavby náspu.*

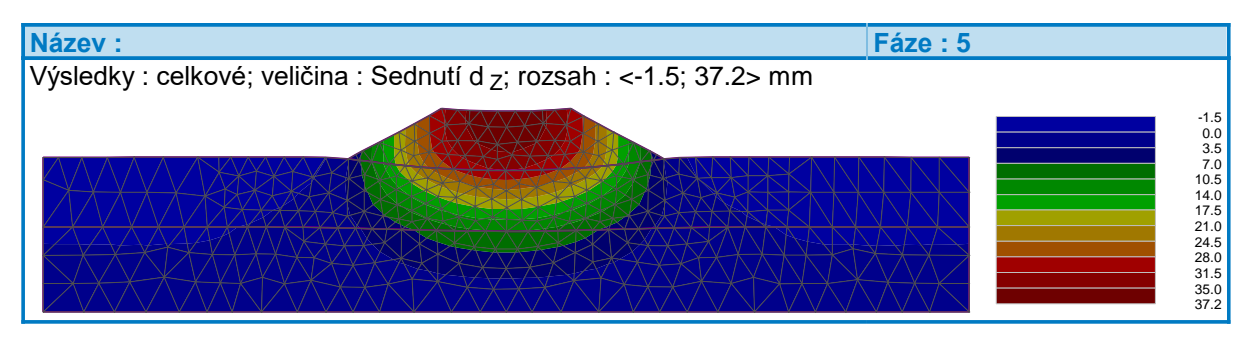

*Pole svislých posunutí (sedání) v době 10 let od výstavby náspu.*

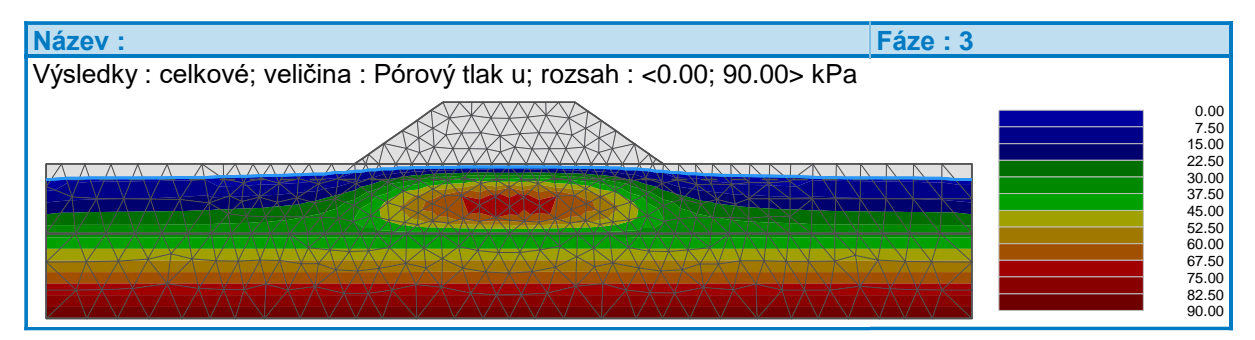

*Pole pórového tlaku v době 30 dní od výstavby náspu.*

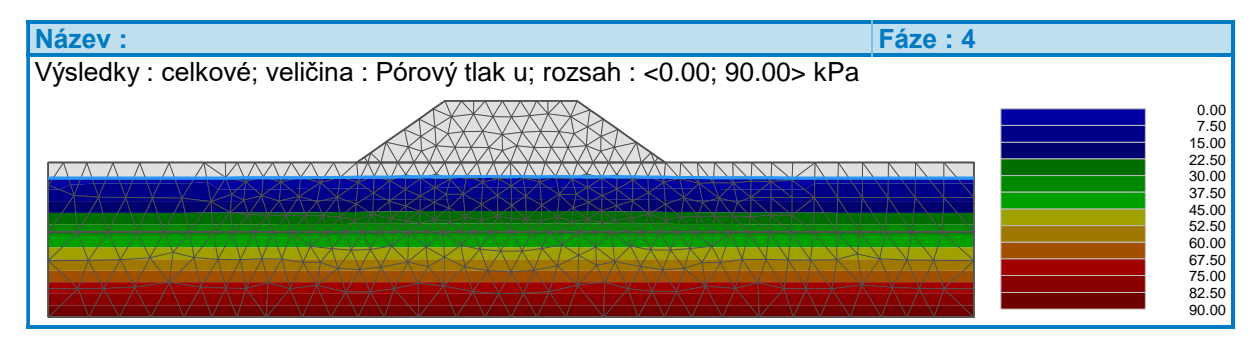

*Pole pórového tlaku v době 1 rok od výstavby náspu.*

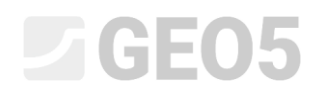

| Název :                                                                  | Fáze: 5                                                                                                    |
|--------------------------------------------------------------------------|----------------------------------------------------------------------------------------------------|
| Výsledky : celkové; veličina : Pórový tlak u; rozsah : <0.00; 90.00> kPa |                                                                                                    |
|                                                                          | 0.00<br>7.50<br>15.00<br>22.50<br>30.00<br>37.50<br>45.00<br>52.50<br>60.00<br>67.50<br>75.00<br>82.50<br>90.00 |

*Pole pórového tlaku v době 10 let od výstavby náspu.*

### Závěr

Výsledky získané ve fázích č.2 – č.5 naznačují, že většina disipace pórového tlaku a související sedání se odehraje již v průběhu prvního týdne po stavbě náspu. Maximální sedání v koruně náspu ukazuje následující tabulka.

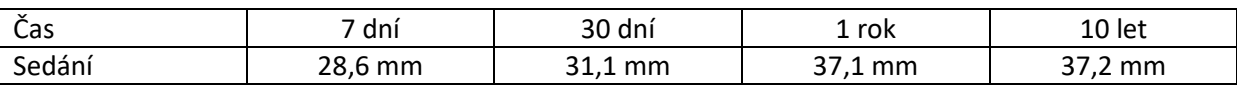

Z průběhů pórového tlaku je také patrné, že v čase 1 rok po stavbě náspu je hladina podzemní vody na původní vodorovné úrovni. Veškerá disipace pórového tlaku v tuto dobu již proběhla a sedání lze považovat za konečné.